## Exercise Introduction

Before attempting the exercises in this document please ensure that you have read and understood the key topics covered in tutorial.

### **Contents**

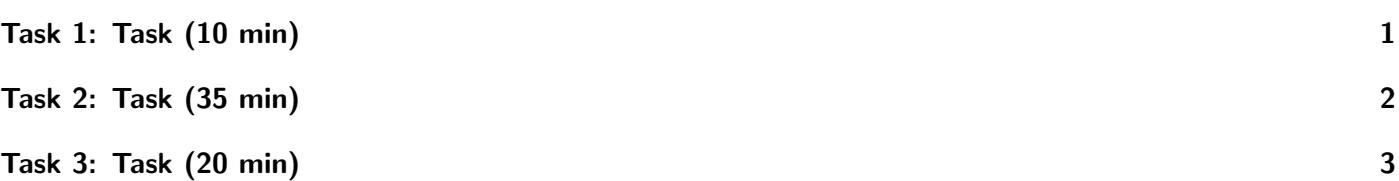

# <span id="page-0-0"></span>Task 1: Task (10 min)

- Theoretical analysis,
	- 1. Compute the computing power of the present computing system as defined in "Parallel Computing: Basic Principles" by Oswald Haan in this course on Wednesday (19.04.2023).
	- 2. Find out the number of respective operations in the following functions:
		- a) Skeleton Code for Function 1 (language C):

```
1 static inline double f(double x) {
2 \times \text{return } 4.0/(1.0+x*x);3}
```
b) Skeleton Code for Function 2 (language C):

```
1 double Trap(
2 double left_endpt \frac{*}{n},
3 double right_endpt /*in */,
4 uint64_t trap_count \frac{1}{10} *in */,
5 double base_len \frac{1}{10} + \frac{1}{10} + \frac{1}{10} + \frac{1}{10} + \frac{1}{10} + \frac{1}{10} + \frac{1}{10} + \frac{1}{10} + \frac{1}{10} + \frac{1}{10} + \frac{1}{10} + \frac{1}{10} + \frac{1}{10} + \frac{1}{10} + \frac{1}{10} + \frac{1}{6
7 double estimate, x;
| uint64_t i;
9 estimate = ( f(\text{left\_endpt}) + f(\text{right\_endpt}) )/2.0;
10 for (i = 1; i \leq trap_count-1; i++) {
11 | x = left = \text{left} + i * \text{base} = \text{left}12 estimate += f(x);13 }
|14| estimate = estimate*base_len;
15 return estimate;
16 } /* Trap */
```
### <span id="page-1-0"></span>Task 2: Task (35 min)

• Do the scaling benchmark for the provided sample code that uses MPI (as presented for strong and week scaling benchmark).

```
1 // This code example belongs to the Parallel Computing course exercises of Gottingen University.
\overline{2}3 #include <stdio.h>
4 #include <mpi.h>
5 #include <stdlib.h>
6 #include <stdint.h>
7
8 static inline double f(double x) {
\begin{bmatrix} 9 \\ 1 \end{bmatrix} return 4.0/(1.0+x*x);
10 }
11
12 double Trap(
13 double left_endpt /*in */,
14 double right_endpt /*in */,
15 uint64_t trap_count /*in */,
16 double base_len /*in *') {
17
18 double estimate, x;
_{19} uint64_t i;
20 estimate = ( f(\text{left\_endpt}) + f(\text{right\_endpt}) )/2.0;
21 for (i = 1; i \leq trap_count-1; i++) {
|22| x = left_endpt + i*base_len;
23 estimate f(x);
24 \times 725 estimate = estimate*base_len;
26 return estimate;
27 } /* Trap */
28
29 \text{ int } \text{main}(\text{int } \text{argc}, \text{ char } * \text{ const} * \text{ arg}v) {
30 uint64_t n = atoi(argv[1]) * 100011u;
31 uint64_t local_n;
32 int my_rank, comm_sz;
33 double a = 0.0, b = 3.0, h, local_a, local_b;
34 double local_int, total_int;
35 int source;
36
37 MPI_Init(NULL, NULL);
38 MPI_Comm_rank(MPI_COMM_WORLD, &my_rank);
39 MPI_Comm_size(MPI_COMM_WORLD, &comm_sz);
40
41 h = (b-a)/n; /* h is the same for all processes */
42 local_n = n/comm_sz; /* So is the number of trapezoids */
43 local_a = a + my_rank*local_n*h;
44 local_b = local_a + local_n*h;
45 local_int = Trap(local_a, local_b, local_n, h);
46 if (my\_rank != 0) {
47 MPI_Send(&local_int, 1, MPI_DOUBLE, 0, 0, MPI_COMM_WORLD);
48 } else {
49 total_int = local_int;
50 for (source = 1; source < comm_sz; source++) {
51 MPI_Recv(&local_int, 1, MPI_DOUBLE, source, 0, MPI_COMM_WORLD, MPI_STATUS_IGNORE);
52 total_int += local_int;
53 }
54 }
55
56 if (my\_rank == 0) {
57 printf("With n = %11d trapezoids, our estimate\n", (long long) n);
58 printf("of the integral from "f to "f =", 15e\n", a, b, total_int);
59 }
6061 MPI_Finalize();
```

```
62 return 0;
63 } /* main */
```
- List of estimations to do:
	- 1. Ideal (theoretical) total number of operations,
	- 2. Ideal number of processors required for the execution of calculated operations,
	- 3. Ideal (calculated/estimated) total time for the full execution,
	- 4. Actual total number of operations on execution of the code.
	- 5. Actual number of processors involved in during the execution.
	- 6. Actual wall-clock time taken for the full execution.
	- 7. Repeat the steps to see how often you get the same result.

# <span id="page-2-0"></span>Task 3: Task (20 min)

- Document and complete your benchmarking report.
- Include all the details you argue relevant on your critical thinking.
- For convenience you could also store your records in a CSV file, with the file name "hpctrainingNN.csv".

#### Hints

- You could also create and include graphs and chart plots as felt necessary.
- Here "NN" is your user code. You could also share your findings during the session for the feedback.